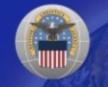

## 's Registration of Buying and Se Activities in Support of a-Governmental Online Registra

## February 21, 2003

# Outline

- The Big Picture Intra-Gov Transactions, Eliminations, Account Reconciliations
- The Underlying Key (knowing who's who)
- Federal Agency Intra-Governmental Online Registration (IGOR) Process
- The DoD CONOPS Task
- DoD IGOR Process
- What's Next For DLMSO/DAASC
- What's Next For You

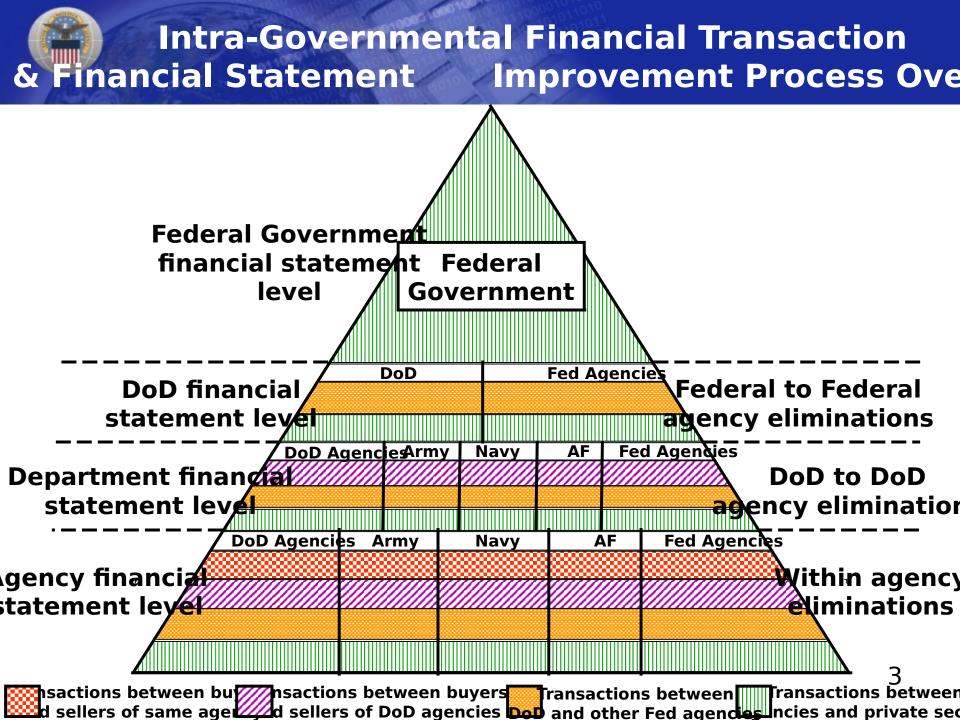

#### Key to Proper Routing of Intra-Gov Transactions, Determination of Eliminations & Reconciliations

- A discrete unambiguous identification of government buying and selling activities and their organizational affiliation.
- OMB has directed that a central registry be established for Government buying and selling activities.
- It is established, it is the Intra-Governmental Online Registration IGOR.
- Federal Agencies register using the Dunn & Bradstreet (D&B) Data Universal Numbering System (D-U-N-S) number. DoD activities will not register using the (D-U-N-S).
- DoD proposed and OMB excepted an alternative to the DUNS as the unique identifier for DoD activities
- DoD is using a modified DoD Activity Address Code (DoDAAC) which we are calling the DoD Trading Partner Number (TPN).
- The DoD TPN is 9 Character (alpha/numeric) code. For now it has a constant "DOD" as the first three characters followed by the activities pre-existing DoDAAC.

### ederal Agency Process For Loading & Maintai Intra-Governmental On-line Registration Fil

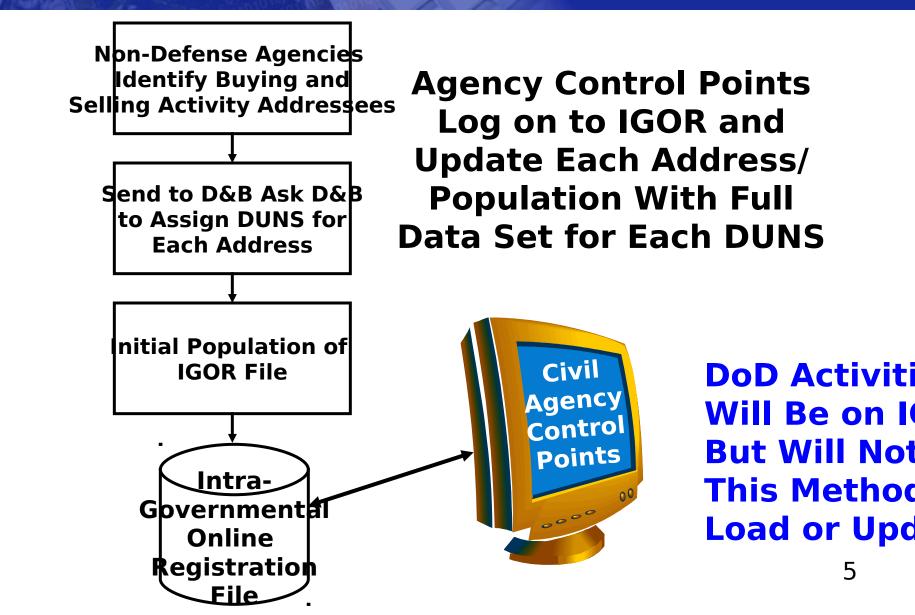

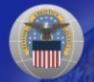

# **DOD CONOPS TASK**

"The Defense Logistics Agency (DLA) Defense Automated Addressing System Center (DAASC) will be responsible for DoDAAF/CCR."

#### Translation

#### Defense Logistics Management Standards Office (DLMSO)

- DoD Systems Administrator & DoD Agency Registration Official (ARO)
- Develop & Maintain DoD TPN Business Rules and System Requirements
- Develop Initial DoD TPN File Load Requirements

#### • Defense Automatic Addressing System Center (DAASC)

- Develop & Maintain DoD TPN System & Database HW/SW
- Create Initial DoD TPN File
- Serve As The Single IGOR Data Source for DoD Trading Partner Data

## OD CONOPS Approach To Develop Initial Load date of the DoD Trading Partner Number (TPN

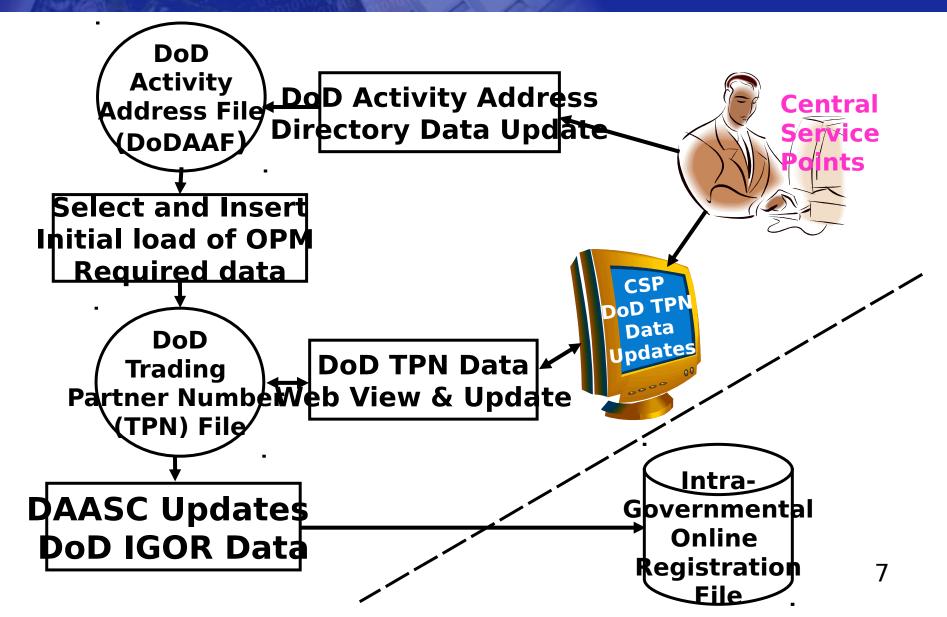

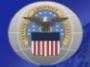

## What's For DLMSO & DA/

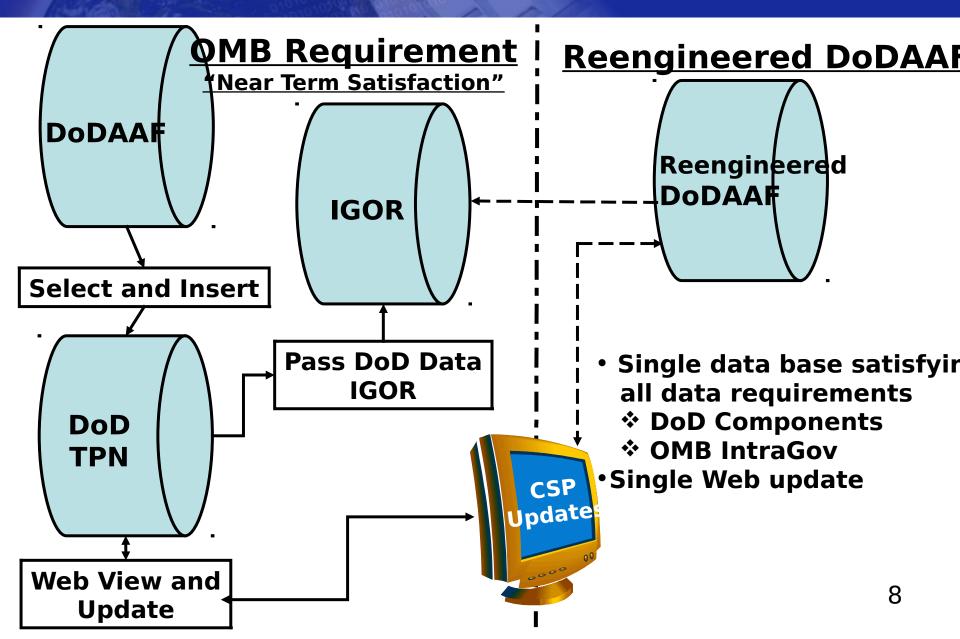

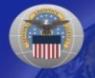

# What's Next For You

- DAASC Will Tell You
  - What's In The File
  - How To Review It Via The WEB
  - How To Update It
- As of Today It's Your Data